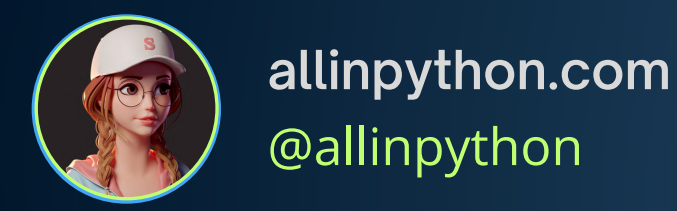

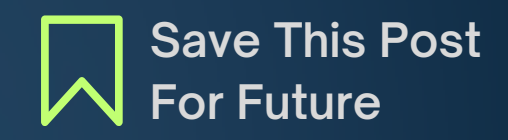

## **NumPy Functions Cheatsheet Niji**

- #1 **np.array():** Create a NumPy array from a Python list or tuple.
- #2 **np.zeros():** Create an array filled with zeros of a specified shape.
- #3 **np.ones():** Create an array filled with ones of a specified shape.
- #4 **np.arange():** Create an array with values within a specified range.
- #5 **np.linspace():** Create an array with evenly spaced values over a specified interval.

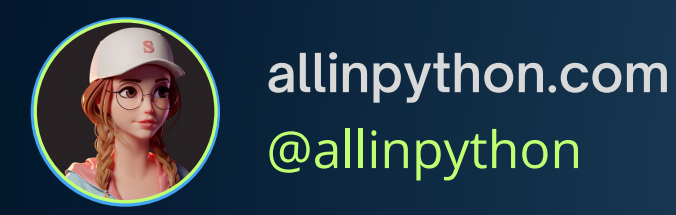

- #6 **np.reshape():** Reshape an array into a new shape.
- #7 **np.random.rand():** The rand() function is used to generate an array with random values between 0 to 1.
- #8 **np.random.randn():** Generate an array of random numbers from a standard normal distribution. (close to zero)
- #9 **np.random.randint():** Generate an array of random integers within a specified range.
- #10 **np.mean():** Calculate the mean of array elements.
- #11 **np.median():** Calculate the median of array elements.

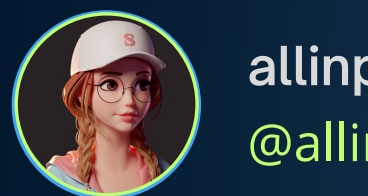

**[allinpython.com](https://allinpython.com/)** @allinpython

- #12 **np.std():** Calculate the standard deviation of array elements.
- #13 **np.sum():** Compute the sum of array elements.
- #14 **np.min(), np.max():** Find the minimum and maximum values in an array.
- #15 **np.argmin(), np.argmax():** Find the indices of the minimum and maximum values in an array.
- #16 **np.dot():** Compute the dot product of two arrays.
- #17 **np.transpose():** Calculate transpose of the array.
- #18 **np.concatenate():** Concatenate arrays along a specified axis.

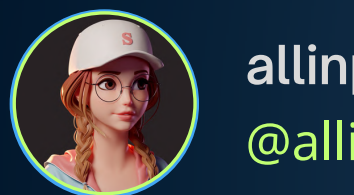

**[allinpython.com](https://allinpython.com/)** @allinpython

**Save This Post For Future**

- #19 **np.split():** Split an array into multiple sub-arrays.
- #20 **np.vstack(), np.hstack():** Stack arrays vertically and horizontally.
- #21 **np.unique():** Find the unique elements in an array.
- #22 **np.save(), np.load():** Save and load arrays to/from disk.
- #23 **np.clip():** Clip (limit) the values in an array.
- #24 **np.where():** Return elements chosen from two arrays based on a condition.

#25 **np.linalg.inv():** Calculate inverse of the matrix.

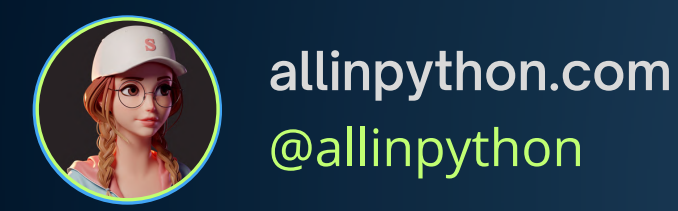

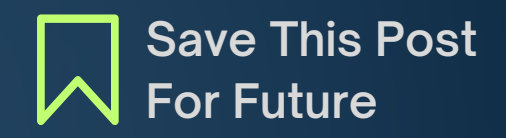

- #26 **np.linalg.det():** Calculate determinant of the matrix.
- #27 **np.linalg.solve():** Solve a system of linear equations.
- #28 **np.percentile():** Compute the nth percentile of the data.
- #29 **np.corrcoef():** Compute the correlation coefficient between two arrays.
- #30 **np.deg2rad(), np.rad2deg():** Convert angles from degrees to radians and vice versa.
- #31 **np.argsort():** Return the indices that would sort an array.
- #32 **np.searchsorted():** Find indices where elements should be inserted to maintain order.

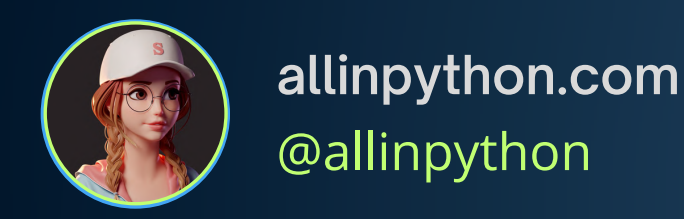

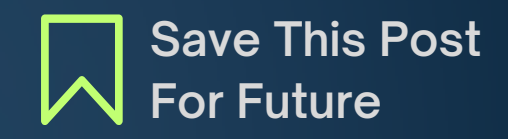

- #33 **np.arcsin(), np.arccos(), np.arctan():** Inverse trigonometric functions.
- #34 **np.linalg.eig():** Eigenvalues and eigenvectors of a square matrix.
- #35 **np.linalg.svd():** Singular value decomposition.

**For more Notes and Ebooks visit our**

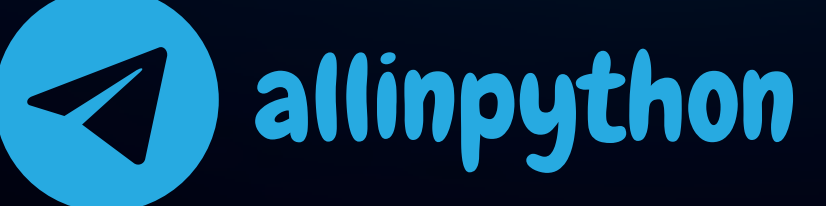